**IETF 118 Aaron Parecki Prague November 2023**

# **OAuth Global Token Revocation**

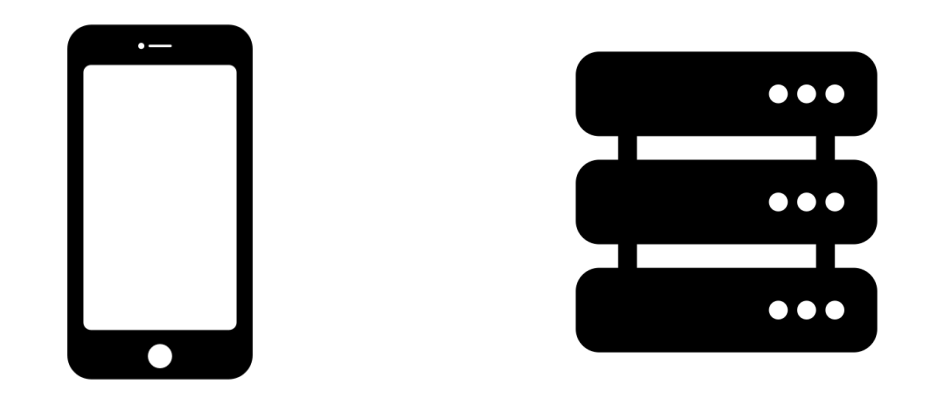

#### **Client Authorization Server**

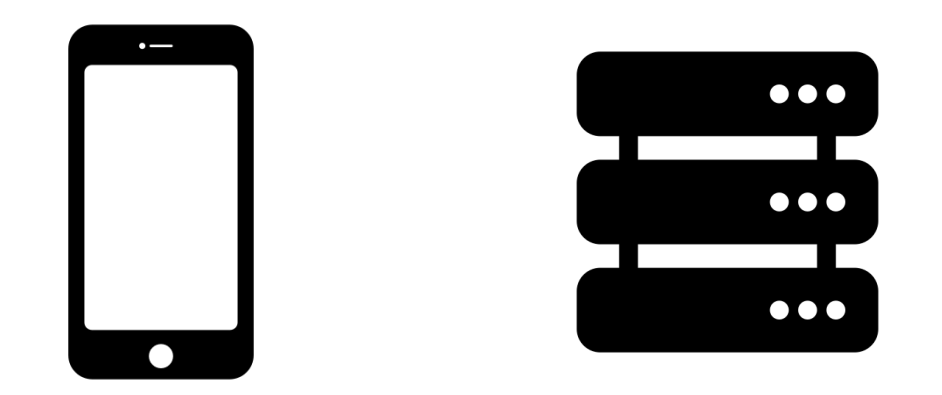

# **Client Authorization Server**

"App" "App Backend/API"

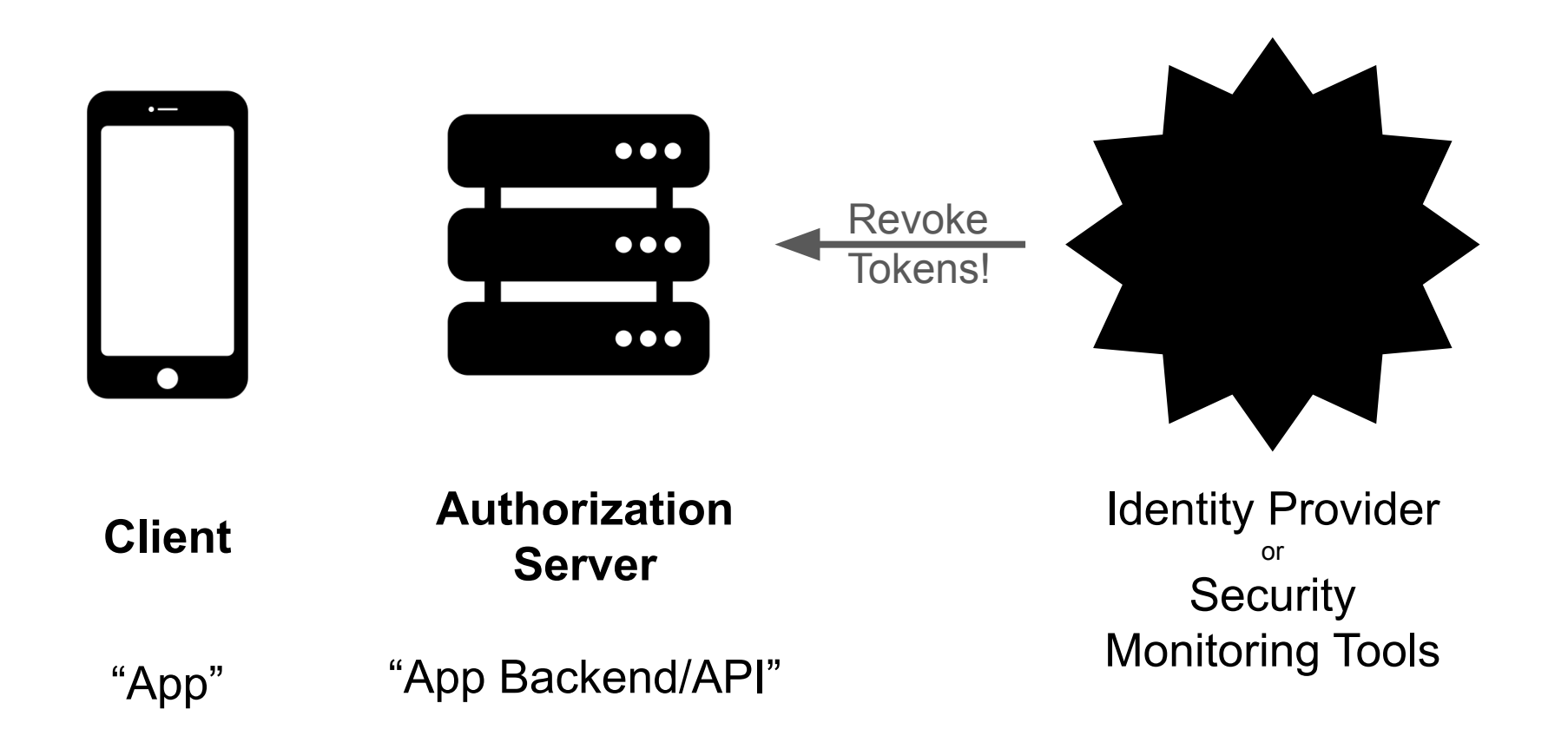

#### Goal

Create a token revocation API that provides existing applications with the shortest path to implement for interoperability.

#### Existing Token Revocation / Logout Standards

- RFC 7009: Token Revocation
- OpenID Connect Front-Channel Logout
- OpenID Connect Back-Channel Logout
- OpenID Shared Signals Framework: CAEP / RISC

### RFC 7009: Token Revocation?

- RFC 7009 is client-initiated
- Input to RFC 7009 is the access token itself
	- The OAuth client tells the Authorization Server to revoke a token
	- We want to be able to call this from parties other than an OAuth client

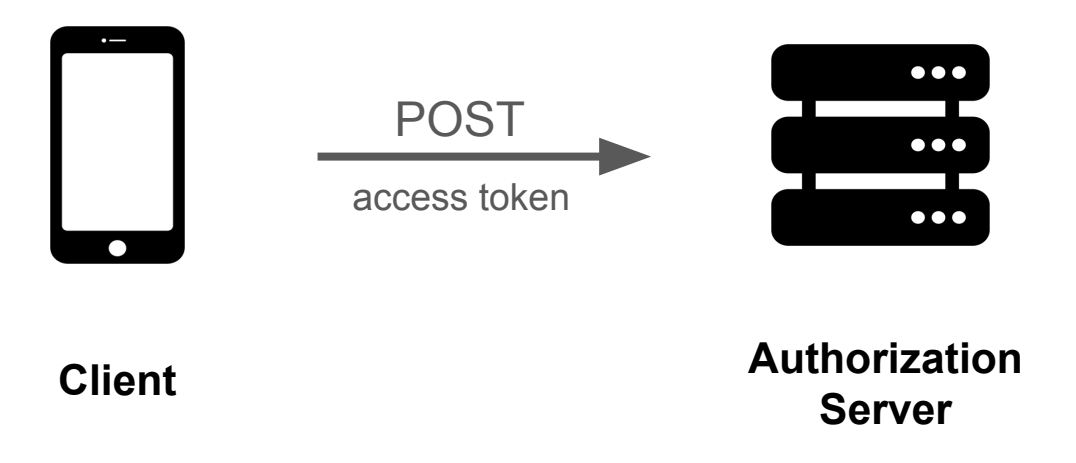

## OpenID Connect Front-Channel Logout?

● Front-Channel Logout is client-initiated

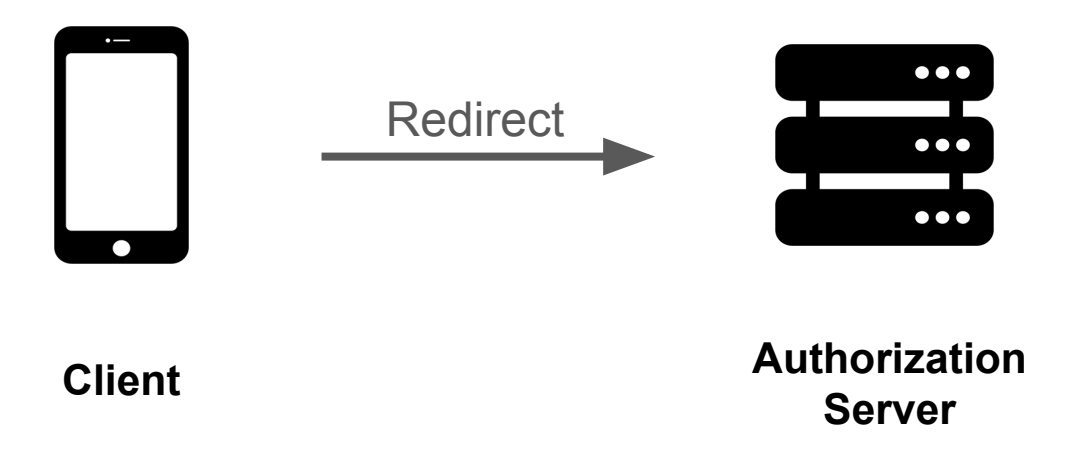

#### OpenID Connect Back-Channel Logout?

• Mostly talks about revoking sessions, no mention of access tokens, barely a mention of refresh tokens

"Refresh tokens issued with the offline\_access property normally SHOULD NOT be revoked"

- Many of these authorization servers don't do OpenID Connect
	- They might be only OAuth authorization servers
	- They might integrate upstream with SAML providers, not OpenID
- Input to Back-Channel Logout is a JWT, more work to validate than other options if you don't already support OpenID Connect

### Shared Signals Framework?

- CAEP (Continuous Access Evaluation Profile) is more of a hint/suggestion
- RISC (Risk Incident Sharing and Coordination) has somewhat stronger language than CAEP
- Both require significant infrastructure setup to receive these events

### Existing Token Revocation APIs

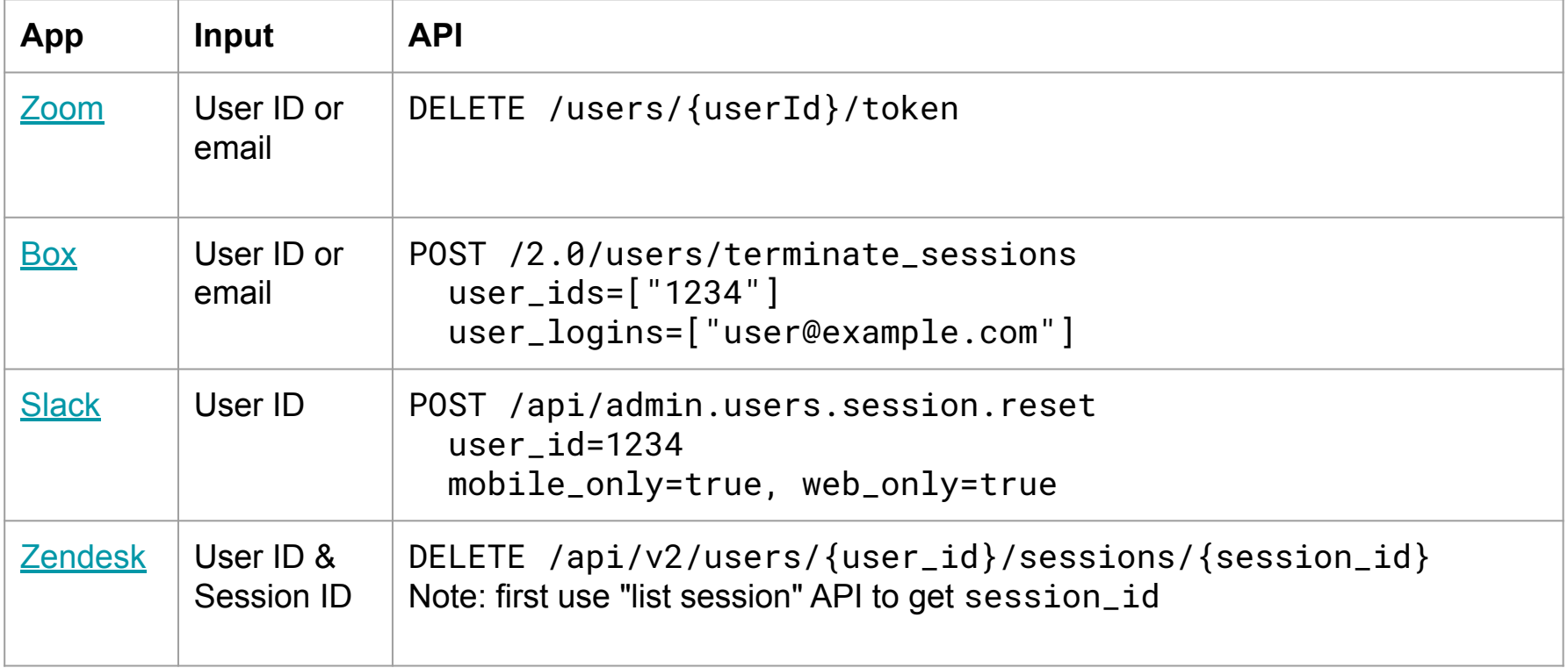

Workgroup: Web Authorization Protocol  $Internet-Draff:$ draft-parecki-oauth-global-token-revocation-01 Published: 10 November 2023 Intended Status: Standards Track Expires: 13 May 2024

A Parecki  $0$ kta

#### Global Token Revocation

#### Abstract

Global Token Revocation enables parties such as a security incident management tool or an external Identity Provider to send a request to an Authorization Server to indicate that it should revoke all of the user's existing tokens and require that the user re-authenticates before issuing new tokens.

Input

- Security Event Token Subject Identifier (draft-ietf-secevent-subject-identifiers) Authentication:
- Required, but out of scope, just like Token Introspection ([RFC 7662](https://datatracker.ietf.org/doc/html/rfc7662)) Outcome:
- MUST revoke refresh tokens
- SHOULD revoke access tokens
- MUST prevent issuing new access tokens and refresh tokens without re-authenticating the user

```
POST /global-token-revocation
Host: example.com
Content-Type: application/json
Authorization: Bearer f5641763544a7b24b08e4f74045
```

```
{
  "subject": {
     "format": "email",
     "email": "user@example.com"
 }
}
```

```
POST /global-token-revocation
Host: example.com
Content-Type: application/json
Authorization: Bearer f5641763544a7b24b08e4f74045
```

```
{
  "subject": {
     "format": "opaque",
     "email": "U1234567890"
 }
}
```
<https://datatracker.ietf.org/doc/html/draft-parecki-oauth-global-token-revocation-00>

HTTP response code indicates success/failure

HTTP/1.1 204 No Content

HTTP/1.1 400 Bad Request

HTTP/1.1 404 Not Found

### Next Steps

• Please review the draft!

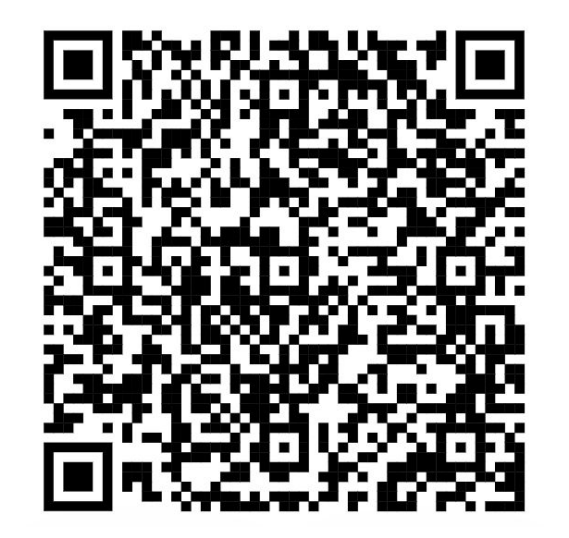